## **User Documentation**

FAQs (Frequently Asked Questions) are lists of common questions and answers about a specific topic. FAQs are widely used in online communities to group popular questions and have them solved without the need to repeat the same answer multiple times. Tiki allows you to create as many FAQs as you want with any number of questions in each FAQ. Optionally, users may be allowed to suggest questions to be answered, which admins/editors can reply to or delete.

## Finding a FAQ

Tiki lists its FAQs in the order they were created--providing a brief description and indicating the number of times it's been viewed (the **visits**) and the number of questions in it.

| Available FAQs  Find find |                                                                                                    |        |           |
|---------------------------|----------------------------------------------------------------------------------------------------|--------|-----------|
| title                     | description                                                                                              | visits | questions |
| Debugging<br>Tiki Code    | Where does this error message come from?                                                                 | 141    | 1 (0)     |
| Tiki LDAP<br>FAQ          |                                                                                                    | 149    | 1 (3)     |
| CVS FAQ                   | Using the CVS is the source of lots of questions.                                                        | 149    | 2 (0)     |
| Tiki SQL<br>FAQ           | SQL is the backbone of Tiki. These<br>FAQs should help you get a handle on<br>the SQL core command line. | 341    | 2 (0)     |

## Viewing a FAQ

Clicking on a FAQ title from the listing will take you to the FAQ itself:

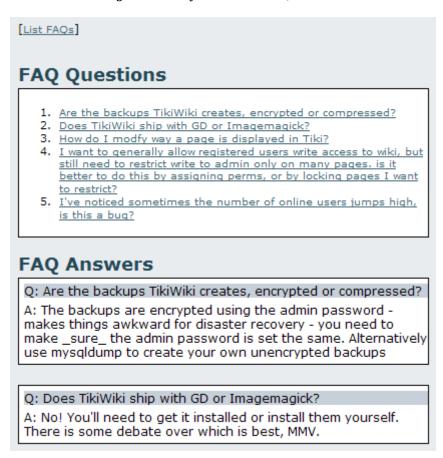

Click on any question and you'll be taken to its answer, displayed lower on the page. FAQs are quite simple.

## Suggesting FAQ questions

If the Tiki admin has granted permission to do so, users can suggest FAQ questions. The admin will review suggested FAQ questions and remove or accept them. Once accepted, they may be edited, too.

Beneath the FAQ answers is a link that displays both a form for entering questions (plus, optionally, their answers) and a list of questions that have not yet been answered. Fill out the form, click **Add** and your question will be submitted for answering/approval.

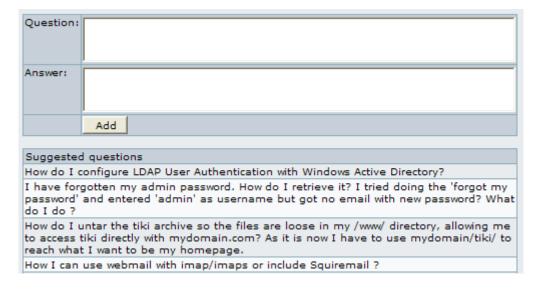

Try it out

Browse the FAQs on tiki.org.

Knowledgebase / tutorial / FAQ / How-to

Introduction movie

TikiTeam

UserPagejbutler

For more information

FAQ

FaqAdmin

FaqDev

doc:FAQs Admin